# **Digital Design & Computer Arch.** Lab 3 Supplement: Verilog for Combinational Circuits

Prof. Onur Mutlu ETH Zurich Spring 2021 March 2021

#### What Will We Learn?

- In Lab 3, you will design more combinatorial circuits.
- Convert a binary number to 7-Segment display encoding.
- Implement a circuit to drive the 7-Segment display.
- Show the addition result on the 7-Segment display.

### 7-Segment Display

- A 7-segment display consists of seven separate LEDs in a single package.
- Each of the seven segments is labeled using the letters a, b, c,

d, e, f, g.

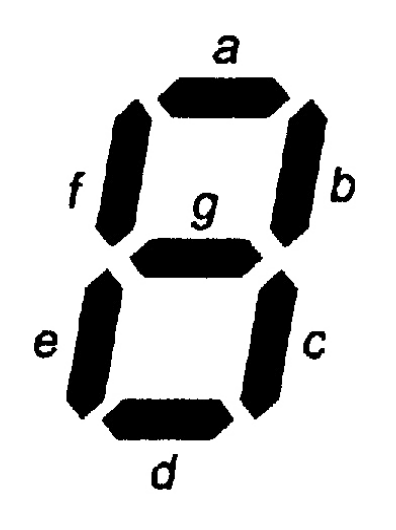

#### Representing Different Numbers

We can represent different characters or digits by making

particular segments glow at the same time.

# 89888888

#### Binary Number to 7-Segment Encoding

As a first step, you will complete the truth table for converting a

4-bit number to a 7-segment encoding.

Note: A segment should glow when the corresponding output is logic-0.

#### Drive the 7-Segment Display

Design a "decoder" that receives a 4-bit input and returns a 7-bit output signal, and converts a binary number to a 7-segment display encoding.

#### Show the Results of the Addition

- Show the result of our adder circuit from Lab 2 using the 7segment display. You need one overflow bit to be displayed on an LED.
- Attach an instance of the decoder to the output of the adder.

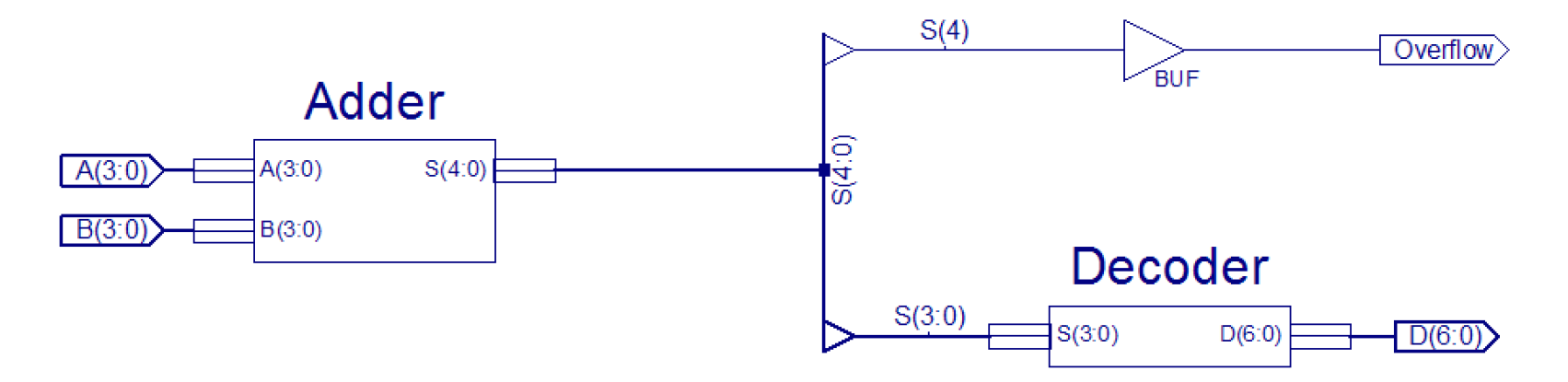

Hint: Create a new "top" module that will create an instance of each module and make appropriate connections between them.

- In Lab 3, you will design more combinatorial circuits.
- Convert a binary number to 7-Segment display encoding.
- Implement a circuit to drive the 7-Segment display.
- Show the addition result on the 7-Segment display.
- In the report, you will learn how to display the addition result using only a single 7-segment display.

# 23:59, 9 April 2021

# **Digital Design & Computer Arch.** Lab 3 Supplement: Verilog for Combinational Circuits

Prof. Onur Mutlu ETH Zurich Spring 2021 March 2021